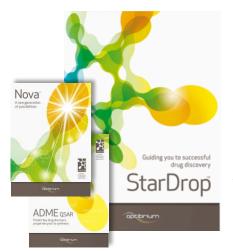

## Worked Example:

## Automatic Generation of New Compound Ideas

This example considers a challenge typically faced when a series of promising compounds have been found, but the chemistry needs to be broadened to further improve one or more properties. Focussing on a single property for optimisation often increases the risk of introducing liabilities for other properties and so in this exercise we're going to take a look at how StarDrop can help to explore new chemistry ideas while minimising this risk.

During this example we will consider three compounds from a lead series which we would like to try to evolve into a candidate. The compound has a good profile of ADME properties but insufficient inhibition of the target the Serotonin transporter. In this example we will use StarDrop's Nova module to generate new ideas for compounds to improve the potency while maintaining the balance of other properties.

We will use a model for Serotonin transporter inhibition built with public domain data from the ChEMBL database using StarDrop's Auto-Modeller to monitor potency during the exploration.

Nova is capable of generating data sets of many hundreds of thousands of compounds if left to run for multiple generations and so in this example we will also explore how this process can be managed to focus on those compounds most likely to achieve our objectives.

## Exercise

- Start StarDrop from the Start menu.
- Open the file **Nova lead compounds.add** by using the **File -> Open** menu option.

| K Select file(s) to open                                                                                    |                                         | <b>×</b>                                                |
|----------------------------------------------------------------------------------------------------|-----------------------------------------|---------------------------------------------------------|
| OO V 🕌 « Docur                                                                                              | ments + My Documents + StarDrop Example | Search StarDrop Example                                 |
| Organize 🔻 New f                                                                                            | older                                   | ≣ - □ 0                                                 |
| ጵ Favorites 📃 Desktop                                                                                       | Documents library<br>StarDrop Example   | Arrange by: Folder 🔻                                    |
| Downloads                                                                                                   | E Name                                  | Date modified                                           |
| Dropbox Recent Places Google Drive                                                                          | serotonin_Transporter_logKi.aim         | 04/07/2013 16:46<br>04/07/2013 16:46                    |
| <ul> <li>➢ Libraries</li> <li>➢ Documents</li> <li>☑ Music</li> <li>➢ Pictures</li> <li>➢ Videos</li> </ul> | • • III                                 |                                                         |
| Fil                                                                                                    | le <u>n</u> ame:                        | Supported Files (".add ".csv *.tx      Open      Cancel |
|                                                                                                    | opt                                     | zibrium                                                 |

Optibrium<sup>™</sup>, Nova<sup>™</sup>, StarDrop<sup>™</sup>, Glowing Molecule<sup>™</sup> and Auto-Modeller<sup>™</sup> are trademarks of Optibrium Ltd.

You should see a spreadsheet containing three lead compounds for which a range of properties have been predicted. The compounds have been scored using Probabilistic Scoring against a profile of properties suitable for an orally dosed compound intended for a CNS target.

| ls Scoring Design Visualisation P450 torch3D Nova                                                                                                    |   | Serotonin scoring profil | e Structure  | Serotonin Transporter log | logS   | logS @ pH7.4 | logP |
|----------------------------------------------------------------------------------------------------|---|--------------------------|--------------|---------------------------|--------|--------------|------|
| ilable Models                                                                                                    | 1 | 0.1079                   | <b>\$</b> 00 | 1.087                     | 2.802  | 1.48         | 3.79 |
| ▷         □         log5         bpH7.4           ▷         □         □         □         □         □         □         □         □         □         □         □         □         □         □         □         □         □         □         □         □         □         □         □         □         □         □         □         □         □         □         □         □         □         □         □         □         □         □         □         □         □         □         □         □         □         □         □         □         □         □         □         □         □         □         □         □         □         □         □         □         □         □         □         □         □         □         □         □         □         □         □         □         □         □         □         □         □         □         □         □         □         □         □         □         □         □         □         □         □         □         □         □         □         □         □         □         □         □         □         □ <td□< td=""><td>2</td><td>0.01642</td><td><u>f</u></td><td>4.045</td><td>0.9985</td><td>0.9985</td><td>5.13</td></td□<>                                                                                                    | 2 | 0.01642                  | <u>f</u>     | 4.045                     | 0.9985 | 0.9985       | 5.13 |
| 2         2 C3 pKi           Image: Second Second | 3 | 0.03569                  |              | 4.333                     | 1.855  | 1.855        | 3.63 |
| Image: Constrainty category       Image: Constrainty category       Image: Constr                                                                                                    |   |                          |              |                           |        |              |      |
|                                                                                                    |   |                          |              |                           |        |              |      |

The third column in the data set is called **Serotonin Transporter logKi (uM)** and the values in this column have been generated by a custom model built using ChEMBL data with the StarDrop Auto-Modeller. These values are used when calculating the overall scores and so in order to calculate this property and scores for any new compounds we need to load this model into StarDrop.

- Change to the **Models** tab, right-click over the models and select **Open Model...** from the menu.
- Open the model file **Serotonin\_Transporter\_logKi.aim**.

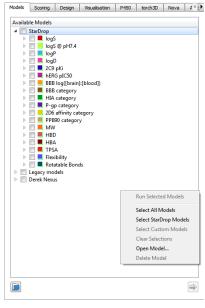

You will now see that a new model **Serotonin Transporter logKi** is displayed in the **Custom** branch in the **Models** tab. StarDrop will now be able to use this model in the prioritisation of compounds during the Nova idea generation process.

| odels Scoring Design Visualisation P450 torch3D Nova A                                                                                                    | Serot | onin scoring profile | Structure | Serotonin Transporter log | logS   | logS @ pH7.4 | logP |
|----------------------------------------------------------------------------------------------------|-------|----------------------|-----------|---------------------------|--------|--------------|------|
| Available Models                                                                                                    | 1     | 0.1079               | 50        | 1.087                     | 2.802  | 1.48         | 3.79 |
| StarDrop     BogS     GogS     GogS     GogS     GogS     GogP                                                                                                    | 2     | 0.01642              |           | 4.045                     | 0.9985 | 0.9985       | 5.13 |
|                                                                                                    | 3     | 0.03569              |           | 4.333                     | 1.855  | 1.855        | 3.63 |
| <ul> <li>206 affinity category</li> <li>209 affinity category</li> <li>209 affinity category</li> <li>209 affinity category</li> <li>200 affinity category</li> <li>200 affinity category&lt;</li></ul> | <     | 11                   |           |                           |        |              |      |

• Change to the **Nova** tab and select all three rows in the data set by clicking in the top left corner of the sheet. Click the 📄 button to start the Nova wizard.

|                                                 |                | Serotonin scoring profile | Structure           | Serotonin Transporter log | logS   | logS @ pH7.4 | logP |
|-------------------------------------------------|----------------|---------------------------|---------------------|---------------------------|--------|--------------|------|
| els Scoring Design Visualisation P450 :<br>nts: | torch3D Nova A | 1 2.1079                  |                     | 1.087                     | 2.802  | 1.48         | 3.79 |
|                                                 |                | 2 0.01642                 | ,<br>,<br>,<br>,    | 4.045                     | 0.9985 | 0.9985       | 5.13 |
|                                                 |                | 3 0.03569                 |                     | 4.333                     |        | 1.855        | 3.63 |
| en:                                             |                |                           |                     |                           |        |              |      |
|                                                 |                |                           |                     |                           |        |              |      |
| sformations                                     | Show Details   | <                         | iova lead compounds |                           |        |              | •    |

• The Nova Setup wizard will be displayed. On the first page you can choose whether to run the Idea Generation or the Library Enumeration tool. For this example choose **Nova Ideas Generation** and click **Next**.

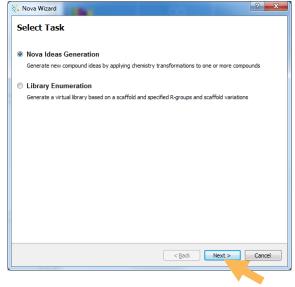

- The **Specify Input Structure** page of the wizard will show the structures we have selected from the data set.
- If you wish to indicate regions of the molecules that must remain unchanged then you can draw round them with the mouse to create a mask.

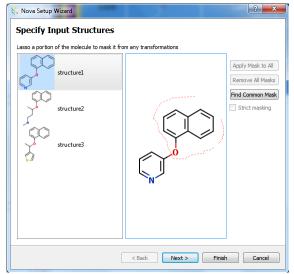

- Selecting the individual molecules on the left will allow you to define individual masks for each molecule.
- In this example all of the molecules contain a common sub-structure. Rather than having to draw this for each compound, click the Find Common Mask button.

The **napthol** group will now be masked on each of the compounds.

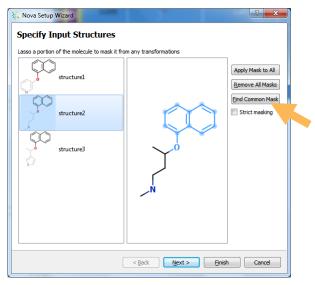

- Click the Next button to go to the Select Transformations page. Nova will search the database of available transformations to find those that apply to the input compounds.
- On this page we can select which transformations we want to apply. They are grouped to make it easy to pick certain types of transformation. The Manage button enables you to reorganise the transformations or import your own.

| Transforma | cable  Show all tion |   | <br> | <br> |  |
|------------|----------------------|---|------|------|--|
|            | ocal                 |   |      |      |  |
|            | Euroctional group    |   |      |      |  |
|            | Linker modification  | = |      |      |  |
| Þ 🔽 🌆      | Remove atom          |   |      |      |  |
| Þ 🔽 鷆      | Ring addition        |   |      |      |  |
| Þ 📝 ル      | Ring modification    |   |      |      |  |
| Þ 📝 🌗      | Ring removal         |   |      |      |  |
| D 🔽 🌗      | Terminal group ex    |   |      |      |  |
| 🔽 🌗        | Favourites           |   |      |      |  |
|            | OSTER                |   |      |      |  |
| Þ 🔽 🌗      | ACE                  |   |      |      |  |
| Þ 🔽 🌗      | ACI                  |   |      |      |  |
| Þ 🔽 🌗      | ACY                  |   |      |      |  |
| Þ 🔽 🌗      | ALD                  |   |      |      |  |
| D 🔽 🌗      | AMI                  |   |      |      |  |
| D 🔽 🚺      | AMN                  |   |      |      |  |

 Click on the Show All option to see the full library of transformations, including those that do not apply to our specific structures. You can open the groups of transformations, by clicking on the arrow next to the group, to browse the individual transformations, as shown to the right.

The **Local** transformations are those provided with the Nova module. If you have a license for the BIOSTER module, you will also see a database of >23,000 precedented bioisosteric transformations, manually curated from the literature.

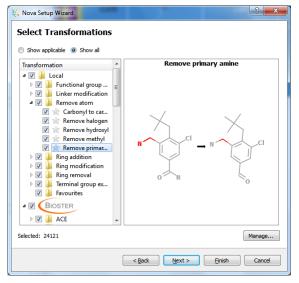

- In this quick example, we're only going to select the three transformation groups relating to rings: Ring addition, Ring modification and Ring removal. Untick the boxes next to the other groups and the BIOSTER library, as shown to the right.
- With only these three items selected, click the Next button to go to the Control Output page

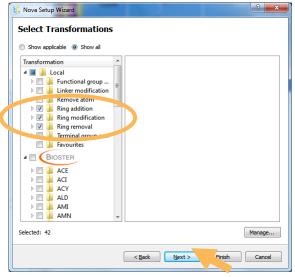

- On this page we can choose how many generations of transformations to apply. Change the number of **Generations** to **3**.
- If we apply multiple generations then all of the molecules created in one generation will be used as starting points for the next generation. This can result in very large number of compounds being generated. To restrict the number of compounds used as the basis for subsequent generations, tick the Select compounds at each generation checkbox.

| 👯 Nova Setup Wizard                   | ? ×     |
|---------------------------------------|---------|
| Control Outpat                        |         |
| Generations 3 👻                       |         |
| Select compounds Leach generation     |         |
| Method                                |         |
| Biased Diverse 0                      | Value 1 |
| Random                                |         |
| Select compounds with High 💌          | *       |
| Selection Criteria                    |         |
| The best 100 compounds                |         |
| The best 50 % of compounds            |         |
| Compounds with values higher than     |         |
| ☑ Limit atom count change Maximum: 20 |         |
|                                       |         |
|                                       |         |
| ☑ Show results in Card View           |         |
| < <u>B</u> ack Next > Einish          | Cancel  |

- First we choose a Method. We can select compounds on the basis of a property, a score, chemical diversity or a combination of these. If a property or score is involved then we can indicate whether it is desirable for this to be high or low. In this case we are going to make a selection that is Biased entirely towards having a High score against the Serotonin scoring profile. (The Biased slider will have a Diversity of 0 and a Value of 1 to show that diversity will not be considered in this instance).
- We can then define the **Selection Criteria**. In this case choose **The best 15** compounds.

| 👯 Nova Setup Wizard 🔹 🤶 💌                           |
|-----------------------------------------------------|
| Control Opput                                       |
| Gener 3 🚔                                           |
| Select compounds at each generation                 |
| Method                                              |
| Biased Diverse 0 Value 1 Value 1                    |
| © Random                                            |
| ect compounds with High 🔹 Serotonin scoring profile |
| Selection Criteria                                  |
| The best 15 compounds                               |
| The best 50 % of compounds                          |
| Compounds with values higher than 0                 |
| Limit atom count change Maximum: 20                 |
|                                                     |
|                                                     |
| Show results in Card View                           |
|                                                     |
| < Back Next > Finish Cancel                         |

- Click the Next button to go to the Apply Filters page.
- On this page we can indicate any structural features which we would like to ensure are not present in any of the new compounds. Compounds that contain any of these will be removed at the end of the process. A number of published sets of filters are available and by clicking the Import... button you can add your own, but in this example we will just use the Undesirable fragments.

| Compound Filters                                                                                                    | Smarts Pattern | Import |
|----------------------------------------------------------------------------------------------------|----------------|--------|
| V Undesirable fragments                                                                                                    |                |        |
| <ul> <li>Glaxo Wellcome Reactive Group</li> </ul>                                                                                                    | :<br>DS        |        |
| Glaxo Wellcome Smarts for Un.                                                                                                    |                |        |
| Image: Image: |                |        |
| BMS HTS Deck Filters                                                                                                    |                |        |
| MLSMR Excluded Functionality.                                                                                                    |                |        |
|                                                                                                    |                |        |
|                                                                                                    |                |        |
|                                                                                                    |                |        |
|                                                                                                    |                |        |
|                                                                                                    |                |        |
|                                                                                                    |                |        |
|                                                                                                    |                |        |
|                                                                                                    |                |        |
|                                                                                                    |                |        |
|                                                                                                    |                |        |
|                                                                                                    |                |        |
|                                                                                                    |                |        |
|                                                                                                    |                |        |
|                                                                                                    |                |        |

- Click the Next button to go to the Create New Data Set page.
- On the final page we can give the Nova session a name, in this case Serotonin Example, and add any other relevant notes. The session name will be used for the new data set that is created.
- Start the Nova idea generation process by clicking **Finish**.

| Name: Serotonin Exa | mole |                |        |        |        |
|---------------------|------|----------------|--------|--------|--------|
| Notes:              | npic |                |        |        |        |
| <notes></notes>     |      |                |        |        |        |
|                     |      |                |        |        |        |
|                     |      |                |        |        |        |
|                     |      |                |        |        |        |
|                     |      |                |        |        |        |
|                     |      |                |        |        |        |
|                     |      |                |        |        |        |
|                     |      |                |        |        |        |
|                     |      | < <u>B</u> ack | Next > | Finish | Cancel |

The Nova process will take a couple of minutes to run. While the process is running an indicator will show which generation is currently underway along with the best property or score value achieved so far.

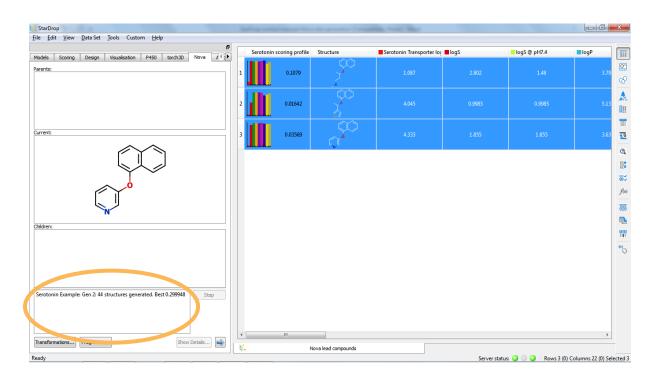

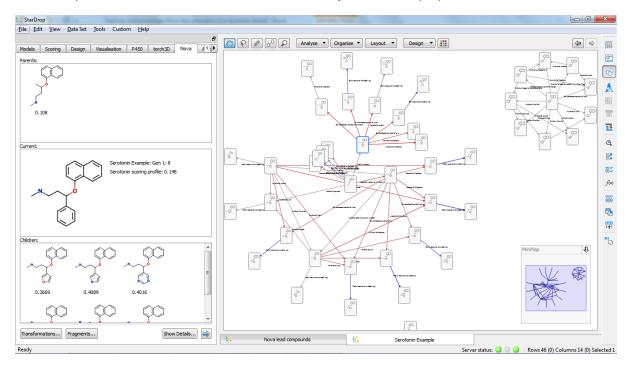

Once complete, a new data set called **Serotonin Example** will be displayed in Card View.

• We can colour the cards to show the different 'generations' of compounds by clicking on the icon on the Card View toolbar choosing **Cards** in the **Colour By** dialogue box and choosing the property **Generation** from the drop-down menu.

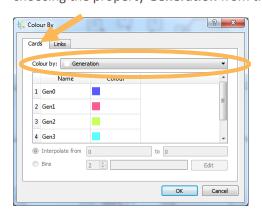

From the resulting display, shown below we can see that, of the three initial compounds, one (topright) resulted in the selection of compounds only from the first generation and none of the subsequent generations had a sufficiently high score to be selected. Another compound (bottom) did not result in any 'children' that were selected, while all of the second and third generation compounds were generated from only one of the initial compounds (centre).

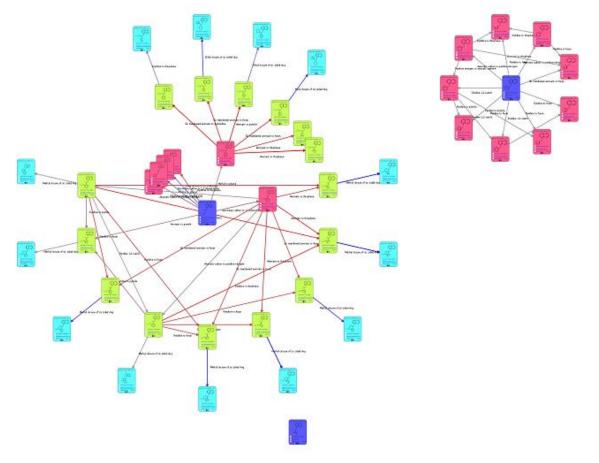

• We can now choose to colour the cards by the overall score by clicking again on the icon on the Card View toolbar, choosing Cards in the Colour By dialogue box and choosing the property Serotonin scoring profile from the drop-down menu.

| Ĺ. | Colc<br>Card | our By<br>Is Links       |                      | 1 =      | 8 x    |
|----|--------------|--------------------------|----------------------|----------|--------|
|    | Co           | lour by: 📃 Serot         | onin scoring profile |          | -      |
|    |              | Name                     | Colour               |          |        |
|    | 1            | High                     |                      |          |        |
|    | 2            | Low                      |                      |          |        |
|    | 0            | Interpolate from<br>Bins | 0.0164               | to 0.526 | Edit   |
|    |              |                          |                      | ОК       | Cancel |

From this display (below), we can see that most of the high scoring compounds are in the second generation:

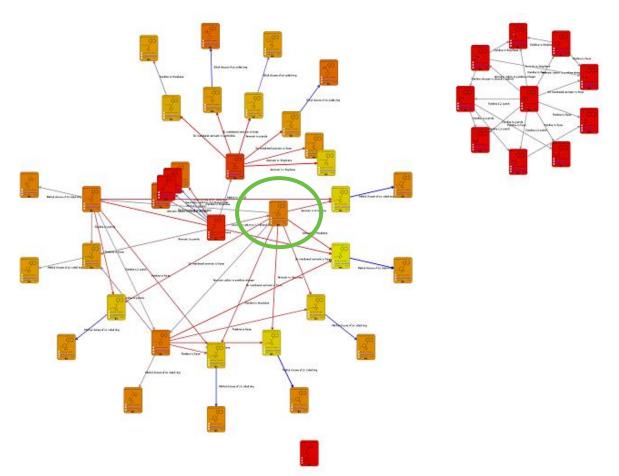

You will also note that the links between cards are coloured by the change in score between the corresponding compounds; a large increase is shown by a red link, a large decrease by a blue link and a small change in grey.

 Zoom in to the compound circled in green above using the mouse wheel (or by simultaneously pressing the CTRL and = keys)

From this, you will note that the biggest improvements in score from this compound (the red links) result from the "Aromatic to thiophene" and "Six membered aromatic to furan" transformations.

You can see this transformation in more detail by clicking on the link on the cards. You can also choose the see more or different properties on the cards by clicking on the **Design** menu in the Card View menu bar at the top of the display.

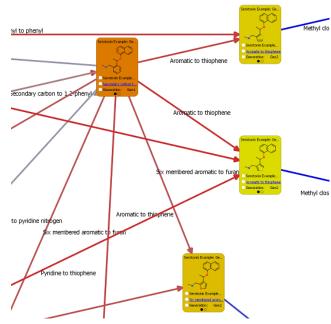

• Now switch to the spreadsheet view of the data set by clicking on the icon on the toolbar to the right.

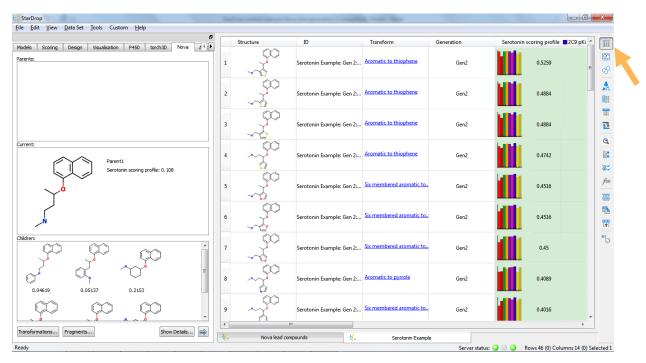

The compounds in the data set will be sorted to show the compounds with the best property or score at the top. The data set contains a column showing which transformation was applied to generate each compound from its immediate 'parent' and a column indicating in which generation this occurred.

• Select the first row to see this compound's parent molecules and any subsequent children in the viewer on the left. This compound was created in generation 2.

| StarDrop                                                          | Safety and description | ter in grants for any     | in marchine              |              |                                            |
|-------------------------------------------------------------------|------------------------|---------------------------|--------------------------|--------------|--------------------------------------------|
| le Edit View Data Set Tools Custom Help                           |                        |                           |                          |              |                                            |
| 1odels Scoring Design Visualisation P450 torch3D Nova A           | Structure              | ID                        | Transform                | Generation   | Serotonin scoring profile 2C9 pKi          |
| xents:                                                            |                        |                           | Aromatic to thiophene    |              | 0.5259                                     |
|                                                                   | 2                      | Serotonin Example: Gen 2: | Aromatic to thiophene    | Gen2         | 0,4884                                     |
| 0.2891 0.2917 0.2999                                              | 3                      | Serotonin Example: Gen 2: | Aromatic to thiophene    | Gen2         | 0.4884                                     |
| Serotonin Example: Gen 2: 66                                      | 4                      | Serotonin Example: Gen 2: | Aromatic to thiophene    | Gen2         | 0.4742                                     |
| Serotonin Example: Gen 2: 66<br>Serotonin scoring profile: 0.5259 | 5                      | Serotonin Example: Gen 2: | Six membered aromatic to | Gen2         | 0.4516                                     |
| ~N~Cs                                                             | 6                      | Serotonin Example: Gen 2: | Six membered aromatic to | Gen2         | 0.4516                                     |
|                                                                   | 7                      | Serotonin Example: Gen 2: | Six membered aromatic to | Gen2         | 0.45                                       |
| 0.3501                                                            | 8                      | Serotonin Example: Gen 2: | Aromatic to pyrrole      | Gen2         | 0.4089                                     |
|                                                                   | 9                      |                           | Six membered aromatic to | Gen2         | 0.4016                                     |
| ransformations, Fragments Show Details                            | Nova lead co           | mpounds 🤽                 | Serotonin Exampl         | e            | •                                          |
| idy                                                               |                        |                           |                          | Server state | us: 🥥 💿 🥥 🛛 Rows 46 (0) Columns 14 (0) Sel |

Sometimes the same molecule can be generated from different parent molecules. In this case, all three parent compounds could be transformed with the Aromatic to thiophene transformation to produce this molecule. Notably, all three parent compounds had scores of under 0.3 but the introduction of the thiophene ring significantly improves this.

• Finally, notice that the fourth best scoring compound produced is actually the drug Duloxetine, a serotonin-norepinephrine reuptake inhibitor.

| Scoring Design Visualisation P450 torch3D Nova A                         | Str | ucture | ID                        | Transform                | Generation | Serotonin scoring profile | ■2C9 pKi ^ |
|--------------------------------------------------------------------------|-----|--------|---------------------------|--------------------------|------------|---------------------------|------------|
| s:                                                                       | 1   |        | Serotonin Example: Gen 2: | Aromatic to thiophene    | Gen2       | 0.5259                    | E          |
|                                                                          | 2   |        | Serotonin Example: Gen 2: | Aromatic to thiophene    | Gen2       | 0.4884                    |            |
| . 148                                                                    | 3   |        | Serotonin Example: Gen 2: | Aromatic to thiophene    | Gen2       | 0.4884                    |            |
| t:<br>Serotonin Example: Gen 2: 114<br>Serotonin scoring profile: 0.4742 | 4   |        | Serotonin Example: Gen 2: | Aromatic to thiophene    | Gen2       | 0.4742                    |            |
| N N                                                                      | 5   |        | Serotonin Example: Gen 2: | Six membered aromatic to | Gen2       | 0.4516                    |            |
|                                                                          | 6   |        | Serotonin Example: Gen 2: | Six membered aromatic to | Gen2       | 0.4516                    |            |
| <u>n.</u>                                                                | 7   |        | Serotonin Example: Gen 2: | Six membered aromatic to | Gen2       | 0.45                      |            |
|                                                                          | 8   | $\sim$ | Serotonin Example: Gen 2: | Aromatic to pyrrole      | Gen2       | 0.4089                    |            |
|                                                                          | 9   | $\sim$ | Serotonin Example: Gen 2: | Six membered aromatic to | Gen2       | 0.4016                    |            |

Further details about using Nova in conjunction with StarDrop's probabilistic scoring can be found in the following publication "Applying Medicinal Chemistry Transformations and Multiparameter Optimization to Guide the Search for High-Quality Leads and Candidates", Segall et al., J. Chem. Inf. Model., 51 (11), 2967-2976, also available preprint from 2011, рр as а http://www.optibrium.com/community/publications/drug-discovery-applications/123-preprintapplying-med-chem-transformations-and-mpo-to-guide-the-search-for-high-quality-leads-andcandidates.

This example does not explore the potential of applying over 20,000 additional bioisteric transformations using the BIOSTER module. However, further details on the BIOSTER module can be found at <u>http://www.optibrium.com/stardrop/stardrop-bioster.php</u>.

If you have any questions, please feel free to contact <u>stardrop-support@optibrium.com</u>.